## **Fase 10: Inserir Itens da Demanda**

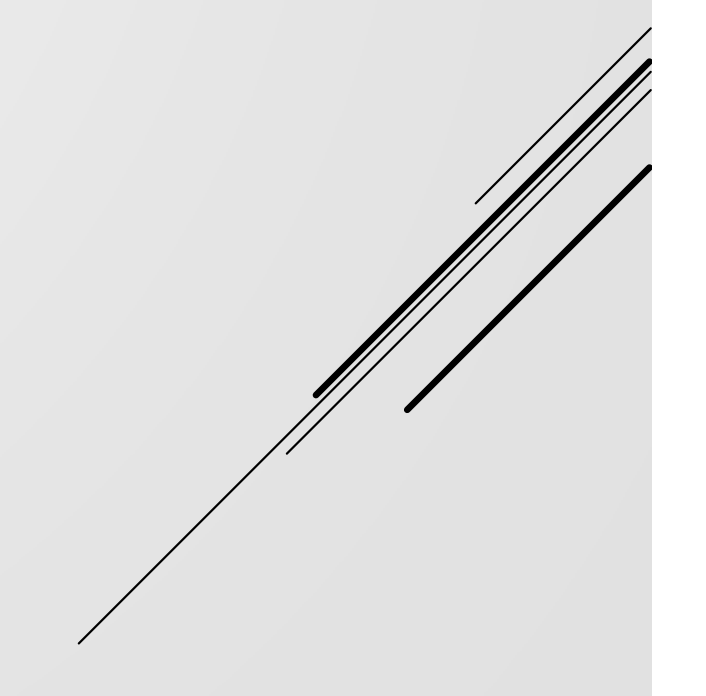

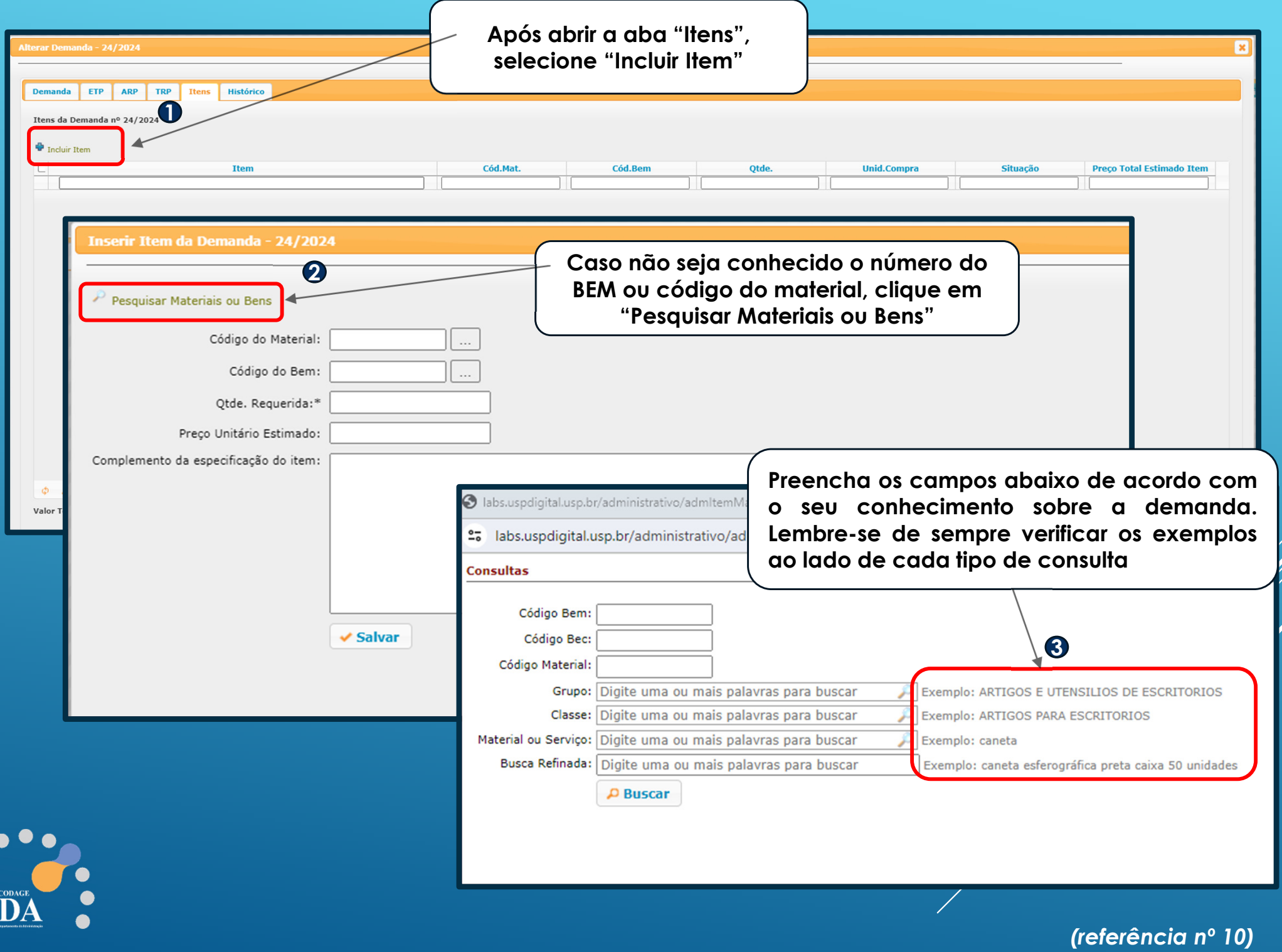

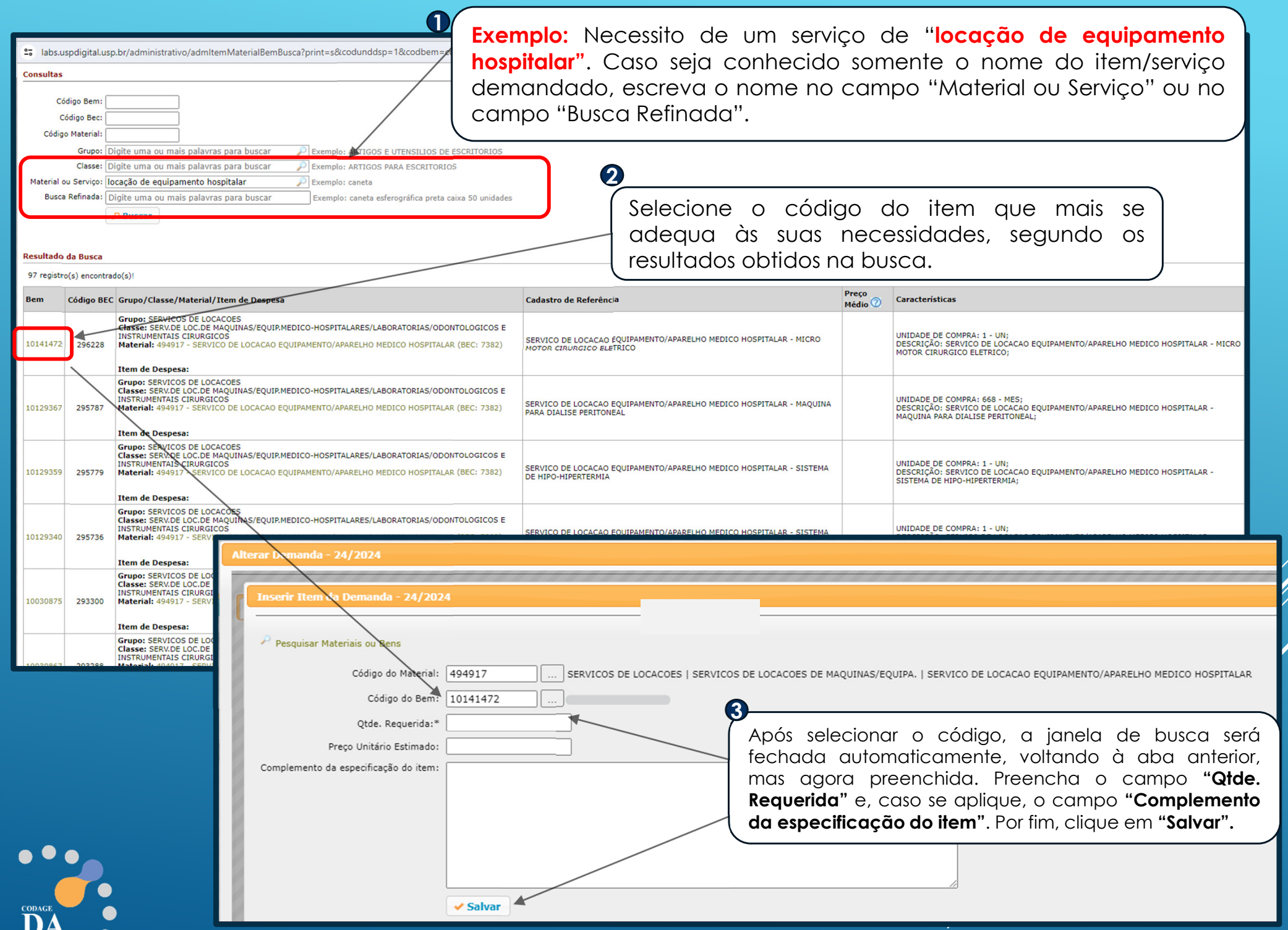

## *(referência nº 10)*

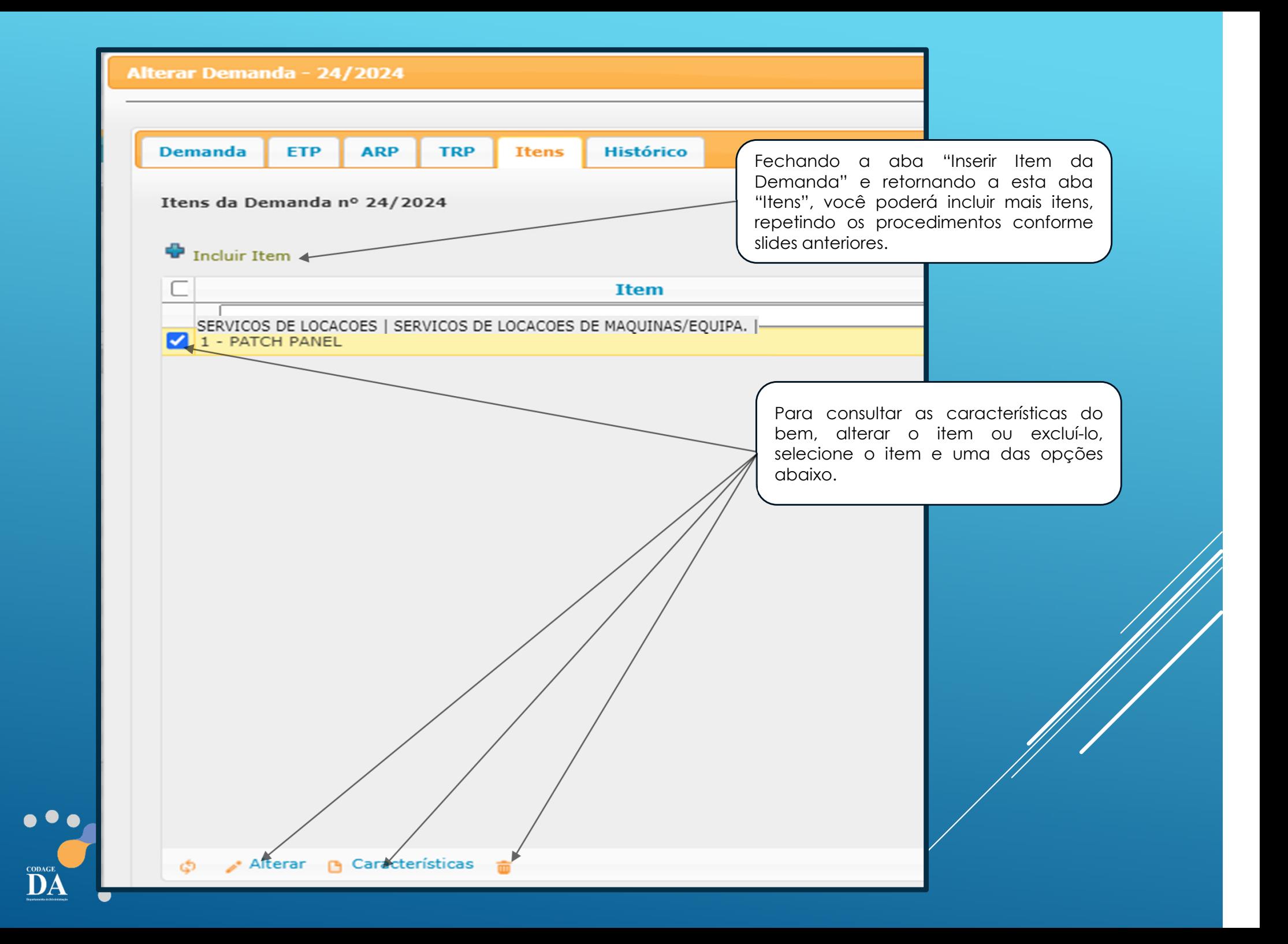

**Caso sua busca não identifique NENHUM bem, <sup>o</sup> cadastro do bem poderá ser solicitado acessando <sup>o</sup> formulário por meio da opção "clicando aqui'.**

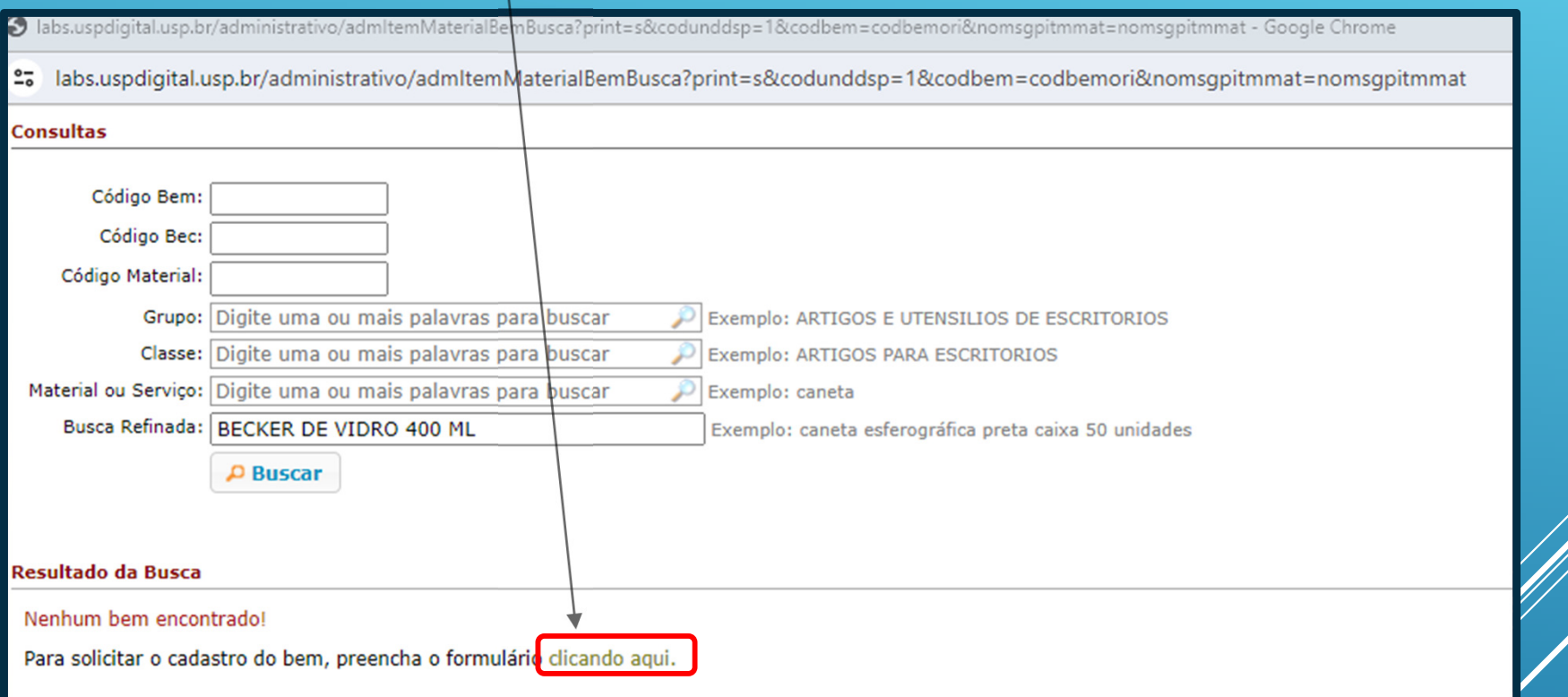

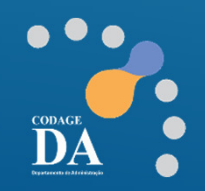